## Per chi utilizza l'applicazione **Meet** per **cellulare**, è necessario:

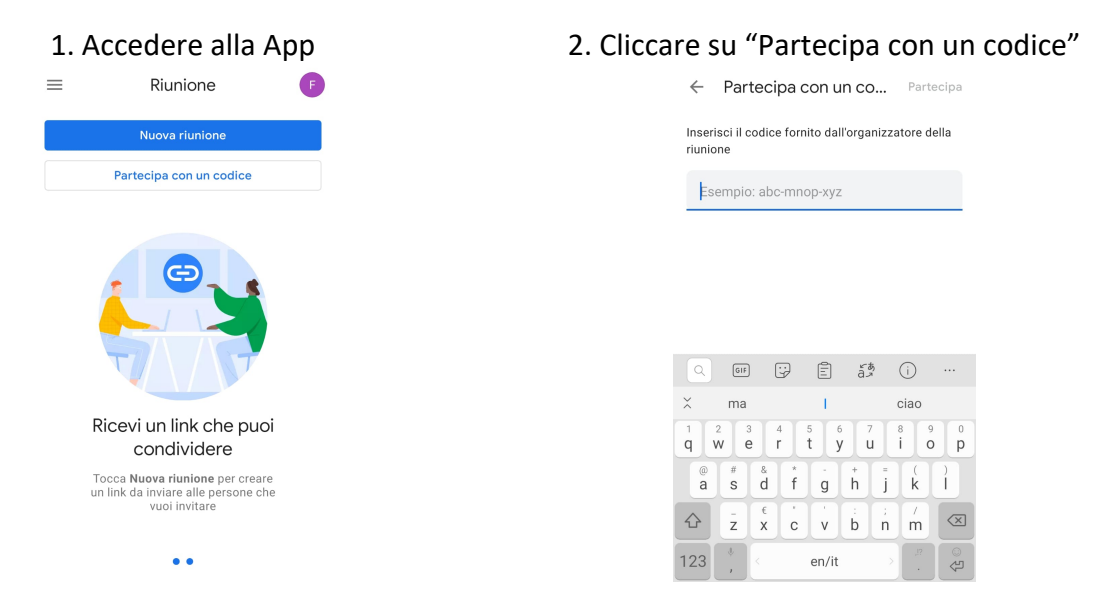

Inserire, quindi, il codice riunione corrispondente al plesso a cui si è interessati:

## **Open Day Scuole dell'Infanzia**

**Infanzia Via Chiusi** jho-ekha-bsi

**Infanzia "Rodari" – Case Nuove** exu-izxw-gec

**Infanzia "Manzoni" – Prepo** cer-odwb-xyu

**Infanzia "Stella Polare" – Pila** dpz-fvhx-rrc

**Open Day Scuole Primarie** 

**"Santucci" – Via Chiusi** xtd-wdfu-gzr

**"Falcone-Borsellino" – Prepo** jxi-qjvm-sio

**"Anna Frank" – Pila** ppv-iumw-png

## **Open Day Scuola secondaria di primo grado**

**Secondaria "Leone XIII"** zfw-ejoy-pcv